#### Introduzione al mondo di LATFX

Nome Cognome

# $\text{G}_{\text{U}}\text{Ir}$  — Gruppo Utilizzatori Italiani di TEX http://www.guit.sssup.it

<span id="page-0-0"></span>4 **D** F

— Grazie Tenente. E ora facciamo il punto. Siamo alla seconda settimana di guerra e anche per noi è iniziata la fase due, vale a dire dal dramma al programma.

Stefano Benni, Dottor Niù

 $\leftarrow$ 

## Guide consigliate

F Cevolani, Gustavo. Norme Tipografiche per l'Italiano in LATEX. ArsTEXnica, 1/2006

4 0 8

 $\overline{q}$ T

重き

э

### Piano della presentazione

#### 1 [Struttura del documento](#page-4-0) [Sezionamento del testo](#page-4-0)

- 
- [Elenchi puntati e numerati](#page-21-0)
- **•** [Impaginazione con L](#page-29-0)ATFX

#### 2 [Riferimenti incrociati](#page-46-0)

- 3 [Norme tipografiche di base](#page-53-0)
	- [Evidenziare il testo](#page-53-0)
	- **•** [Sfizi tipografici](#page-67-0)
	- ["Dimensionare" il testo](#page-80-0)

<span id="page-4-0"></span>[Sezionamento del testo](#page-4-0) [Elenchi puntati e numerati](#page-21-0) [Impaginazione con L](#page-29-0)ATEX

## Perché strutturare

Strutturare un documento significa:

- avere le idee chiare su cosa si sta scrivendo
- organizzare i contenuti in parti, capitoli, sezioni e sottosezioni
- rendere i contenuti del documento consistenti e coerenti
- rendere partecipe il computer di cosa si desidera ottenere

[Sezionamento del testo](#page-4-0) [Elenchi puntati e numerati](#page-21-0) [Impaginazione con L](#page-29-0)ATEX

#### Comandi di sezionamento

\part{} \chapter{} \section{} \subsection{}

≘⇒

4日下

∢ 母  $\sim$ 

[Sezionamento del testo](#page-4-0) [Elenchi puntati e numerati](#page-21-0) [Impaginazione con L](#page-29-0)ATFX

### Comandi di sezionamento

\part{} \chapter{} \section{} \subsection{}

```
\subsubsection{}
\paragraph{}
\subparagraph{}
```
LATEX si occupa automaticamente della spaziatura, stile, dimensione del titolo e dell'inserimento di questo nell'indice

4 **D** F

[Sezionamento del testo](#page-4-0) [Elenchi puntati e numerati](#page-21-0) [Impaginazione con L](#page-29-0)ATFX

4 **D** F

# Capitolo (1)

\chapter{La figura di Renzo nei Promessi Sposi se avesse avuto un cellulare}

# Capitolo 1

# La figura di Renzo nei Promessi Sposi se avesse avuto un cellulare

[Sezionamento del testo](#page-4-0) [Elenchi puntati e numerati](#page-21-0) [Impaginazione con L](#page-29-0)ATFX

# Capitolo (2)

\chapter\*{La figura di Renzo nei Promessi Sposi se avesse avuto un cellulare}

# La figura di Renzo nei Promessi Sposi se avesse avuto un cellulare

La versione asteriscata ( \chapter\*, \section\*, ecc.) sopprime la numerazione.

4 D F

[Sezionamento del testo](#page-4-0) [Elenchi puntati e numerati](#page-21-0) [Impaginazione con L](#page-29-0)ATFX

4 D F

#### **Sezione**

\section{La figura paradigmatica di Renzo}

# 1.1 La figura paradigmatica di Renzo

\section\*{La figura paradigmatica di Renzo}

La figura paradigmatica di Renzo

[Sezionamento del testo](#page-4-0) [Elenchi puntati e numerati](#page-21-0) [Impaginazione con L](#page-29-0)ATFX

### Un esempio vale più di mille parole

#### esempio 21.tex

4 D F

 $\leftarrow$   $\leftarrow$   $\leftarrow$   $\leftarrow$ 

ExitEx

[Sezionamento del testo](#page-4-0) [Elenchi puntati e numerati](#page-21-0) [Impaginazione con L](#page-29-0)ATFX

## Indici

LATEX provvede in modo automatico alla generazione dell'indice sulla base della struttura da noi indicata

\tableofcontents \listoftables \listoffigures

Ognuno di questi comandi inseriti nel corpo del documento realizza automaticamente in quel preciso punto l'indice specifico.

[Sezionamento del testo](#page-4-0) [Elenchi puntati e numerati](#page-21-0) [Impaginazione con L](#page-29-0)ATFX

## Indici

LATEX provvede in modo automatico alla generazione dell'indice sulla base della struttura da noi indicata

\tableofcontents \listoftables \listoffigures

Ognuno di questi comandi inseriti nel corpo del documento realizza automaticamente in quel preciso punto l'indice specifico.

#### Attenzione!

Affinché venga compilato l'indice occorre compilare all'inizio due volte il documento (solo la prima volta)

[Sezionamento del testo](#page-4-0) [Elenchi puntati e numerati](#page-21-0) [Impaginazione con L](#page-29-0)ATFX

## Titolo del documento

Per stampare il titolo dell'intero documento

- riempire i campi \title{}, \author{} e \data{} del template (eventualmente lasciando alcuni di essi vuoti);
- scrivere il comando \maketitle nel punto del testo in cui si vuole che LATEX generi il titolo.

[Sezionamento del testo](#page-4-0) [Elenchi puntati e numerati](#page-21-0) [Impaginazione con L](#page-29-0)ATFX

## Titolo del documento

\title{Le confessioni di un formaggio mostruoso} \author{Hans Metterling} \data{\today}

\maketitle

# Le confessioni di un formaggio mostruoso Hans Metterling June 13, 2006

4 **D** F

[Sezionamento del testo](#page-4-0) [Elenchi puntati e numerati](#page-21-0) [Impaginazione con L](#page-29-0)ATFX

### Un esempio vale più di mille parole

#### esempio 2.2.tex

4 D F

 $\leftarrow$   $\leftarrow$   $\leftarrow$   $\leftarrow$ 

ExitEx

[Sezionamento del testo](#page-4-0) [Elenchi puntati e numerati](#page-21-0) [Impaginazione con L](#page-29-0)ATFX

## Documenti di grandi dimensioni

 $\triangle T$ FX offre la possibilità di spezzare su più files un documento richiamando nella compilazione solo alcune parti di esso. Esistono due metodi diversi:

4 **D** F

[Sezionamento del testo](#page-4-0) [Elenchi puntati e numerati](#page-21-0) [Impaginazione con L](#page-29-0)ATFX

## Documenti di grandi dimensioni

 $\triangle T$ FX offre la possibilità di spezzare su più files un documento richiamando nella compilazione solo alcune parti di esso. Esistono due metodi diversi:

\input{<nome-file>}

inserisce parti di codice (senza preambolo) contenute in altri file inserendoli nel documento principale senza interruzione. Utile per spezzare in più parti un file molto grande

[Sezionamento del testo](#page-4-0) [Elenchi puntati e numerati](#page-21-0) [Impaginazione con L](#page-29-0)ATEX

## Documenti di grandi dimensioni

 $\triangle T$ FX offre la possibilità di spezzare su più files un documento richiamando nella compilazione solo alcune parti di esso. Esistono due metodi diversi:

#### \input{<nome-file>}

inserisce parti di codice (senza preambolo) contenute in altri file inserendoli nel documento principale senza interruzione. Utile per spezzare in più parti un file molto grande

\include{<nome-file>}

inserisce parti di codice (senza preambolo) facendole terminare con una interruzione di pagina. Utile per ripartire capitoli in vari file

[Sezionamento del testo](#page-4-0) [Elenchi puntati e numerati](#page-21-0) [Impaginazione con L](#page-29-0)ATFX

## Documenti di grandi dimensioni

Nel preambolo:

\includeonly{Capitolo\_2 Capitolo\_3}

Nel corpo del documento:

\input{Capitolo\_1\_1} \input{Capitolo\_1\_2} \input{Capitolo\_1\_3}

\include{Capitolo\_2} \include{Capitolo\_3}

[Sezionamento del testo](#page-4-0) [Elenchi puntati e numerati](#page-21-0) [Impaginazione con L](#page-29-0)ATFX

### Un esempio vale più di mille parole

#### esempio 2.3.tex

4 D F

 $\leftarrow$   $\leftarrow$   $\leftarrow$   $\leftarrow$ 

[Sezionamento del testo](#page-4-0) [Elenchi puntati e numerati](#page-21-0) [Impaginazione con L](#page-29-0)ATFX

<span id="page-21-0"></span>4 **D** F

### A che punto siamo

#### 1 [Struttura del documento](#page-4-0) [Sezionamento del testo](#page-4-0) [Elenchi puntati e numerati](#page-21-0) **[Impaginazione con L](#page-29-0)ATEX**

[Riferimenti incrociati](#page-46-0)

- [Norme tipografiche di base](#page-53-0) [Evidenziare il testo](#page-53-0)
	- **•** [Sfizi tipografici](#page-67-0)
	- ["Dimensionare" il testo](#page-80-0)

[Sezionamento del testo](#page-4-0) [Elenchi puntati e numerati](#page-21-0) [Impaginazione con L](#page-29-0)ATFX

# Elenchi puntati

- \begin{itemize} \item Pippo \item Paperino \item Paperoga \end{itemize}
	- Pippo
	- Paperino
	- Paperoga

4 D F ∢ 母

[Sezionamento del testo](#page-4-0) [Elenchi puntati e numerati](#page-21-0) [Impaginazione con L](#page-29-0)ATFX

4 D F

## Elenchi puntati personalizzati

#### \begin{itemize} \item[-] Pippo \item[\*] Paperino \item[\$\surd\$] Paperoga \end{itemize}

- Pippo
- \* Paperino
- √ Paperoga

[Sezionamento del testo](#page-4-0) [Elenchi puntati e numerati](#page-21-0) [Impaginazione con L](#page-29-0)ATFX

4 D F

∢ 母

## Elenchi numerati

\begin{enumerate} \item Pippo \item Paperino \item Paperoga \end{enumerate}

- 1. Pippo
- 2. Paperino
- 3. Paperoga

э

[Sezionamento del testo](#page-4-0) [Elenchi puntati e numerati](#page-21-0) [Impaginazione con L](#page-29-0)ATFX

## Elenchi numerati

\begin{enumerate} \item Pippo \item Paperino \item Paperoga \end{enumerate}

- 1. Pippo
- 2. Paperino
- 3. Paperoga

#### Attenzione!

Per personalizzare l'ambiente enumerate è consigliabile usare il pacchetto enumerate

4 D F

4 何 ▶

[Sezionamento del testo](#page-4-0) [Elenchi puntati e numerati](#page-21-0) [Impaginazione con L](#page-29-0)ATFX

## **Descrizioni**

\begin{description} \item[Pippo] è sfortunato \item[Paperino] è molto sfortunato \item[Paperoga] è il più sfortunato di tutti \end{description}

Pippo è sfortunato Paperino è molto sfortunato Paperoga è il più sfortunato di tutti

4 **D** F

[Sezionamento del testo](#page-4-0) [Elenchi puntati e numerati](#page-21-0) [Impaginazione con L](#page-29-0)ATFX

### Un esempio vale più di mille parole

#### esempio 24.tex

4 **D F** ⊣ n⊒  $\blacktriangleright$   $\blacktriangleleft$ 

[Sezionamento del testo](#page-4-0) [Elenchi puntati e numerati](#page-21-0) [Impaginazione con L](#page-29-0)ATFX

## Nota a pié di pagina

[\dots] sono persone simpatiche con cui scambiare due chiacchere durante la sosta\footnote{O meglio lo erano. La Commissione per il Controllo Fluviale sembra essersi trasformata in un sindacato per il collocamento degli idioti.}.

[. . . ] sono persone simpatiche con cui scambiare due chiacchere durante la sosta<sup>a</sup>.

<sup>a</sup>O meglio lo erano. La Commissione per il Controllo Fluviale sembra essersi trasformata in un sindacato per il collocamento degli idioti.

[Sezionamento del testo](#page-4-0) [Elenchi puntati e numerati](#page-21-0) [Impaginazione con L](#page-29-0)ATEX

<span id="page-29-0"></span>4 **D** F

#### A che punto siamo

# 1 [Struttura del documento](#page-4-0)

- [Sezionamento del testo](#page-4-0)
- [Elenchi puntati e numerati](#page-21-0)
- **•** [Impaginazione con L](#page-29-0)ATFX

#### [Riferimenti incrociati](#page-46-0)

- [Norme tipografiche di base](#page-53-0) [Evidenziare il testo](#page-53-0)
	- **•** [Sfizi tipografici](#page-67-0)
	- ["Dimensionare" il testo](#page-80-0)

[Sezionamento del testo](#page-4-0) [Elenchi puntati e numerati](#page-21-0) [Impaginazione con L](#page-29-0)ATEX

#### Uno spazio e due a capo

#### $MT$ <sub>E</sub>X:

- **•** non distingue uno spazio da molti spazi
- o non dà importanza al fatto che una riga sia interrotta da un 'a capo': per dire di chiudere un paragrafo occorre lasciare una linea vuota
- **·** interrompe una riga senza cominciare un nuovo paragrafo (comportamento generalmente da evitare) in presenza di \newline o \\

[Sezionamento del testo](#page-4-0) [Elenchi puntati e numerati](#page-21-0) [Impaginazione con L](#page-29-0)ATEX

# Singolo 'a capo'

Un solo 'a capo' non produce alcun effetto così come pure diversi spazi bianchi:

[\dots ] riuscì a sapere che Lambertini viveva a Sasso Marconi in una villa signorile. Ma recatosi sul posto trovò solo una cuccia da cani alta due metri in stile tirolese [\dots ]

[...] riuscì a sapere che Lambertini viveva a Sasso Marconi in una villa signorile. Ma recatosi sul posto trovò solo una cuccia da cani alta due metri in stile tirolese [. . . ]

[Sezionamento del testo](#page-4-0) [Elenchi puntati e numerati](#page-21-0) [Impaginazione con L](#page-29-0)ATEX

## Nuovo paragrafo

Per cominciare un nuovo paragrafo bisogna lasciare una riga vuota oppure impartire il comando \par

[\dots ] riuscì a sapere che Lambertini viveva a Sasso Marconi in una villa signorile.

Ma recatosi sul posto trovò solo una cuccia da cani alta due metri in stile tirolese [\dots ]

[...] riuscì a sapere che Lambertini viveva a Sasso Marconi in una villa signorile.

Ma recatosi sul posto trovò solo una cuccia da cani alta due metri in stile tirolese [. . . ]

[Sezionamento del testo](#page-4-0) [Elenchi puntati e numerati](#page-21-0) [Impaginazione con L](#page-29-0)ATEX

## Eliminare il rientro

LATEX inserisce automaticamente un rientro all'inizio di un nuovo paragrafo. Per eliminarlo, usare il comando \noindent

\noindent Caro diario, l'ora X sta per avvicinarsi. Per tutta la vacanza papà ci ha svegliato alle tre di notte per le esercitazioni del Grande Rientro.

Caro diario, l'ora X sta per avvicinarsi. Per tutta la vacanza pap`a ci ha svegliato alle tre di notte per le esercitazioni del Grande Rientro.

[Sezionamento del testo](#page-4-0) [Elenchi puntati e numerati](#page-21-0) [Impaginazione con L](#page-29-0)ATEX

## Inserire il rientro

Se per qualche motivo non ci fosse un rientro dove dovrebbe esserci, è necessario usare il comando \indent

\indent Io prima che escano di casa picchio sempre i miei tre figli perché voglio insegnare loro a difendersi.

Io prima che escano di casa picchio sempre i miei tre figli perch´e voglio insegnare loro a difendersi.

[Sezionamento del testo](#page-4-0) [Elenchi puntati e numerati](#page-21-0) [Impaginazione con L](#page-29-0)ATEX

4 D F

## Allineamento di default

LATEX giustifica di default il testo nel documento, mantenendo la stessa distanza (variabile) fra le parole e sillabandole correttamente se non riesce a "impaginare" le parole sulla riga.

L'algoritmo è infinitamente più efficente di quello di Word
[Sezionamento del testo](#page-4-0) [Elenchi puntati e numerati](#page-21-0) [Impaginazione con L](#page-29-0)ATEX

## Centratura del testo

### \begin{center} I sette gnomi di Zurigo \end{center}

I sette gnomi di Zurigo

Nome Cognome  $(G,\mathrm{Ir})$ 

4 **D** F

э

[Struttura del documento](#page-4-0) [Riferimenti incrociati](#page-46-0) [Norme tipografiche di base](#page-53-0) [Sezionamento del testo](#page-4-0) [Elenchi puntati e numerati](#page-21-0) [Impaginazione con L](#page-29-0)ATFX

I comandi prendono effetto fino alla fine del gruppo in cui sono racchiusi; tale gruppo può essere formato sia dalle parentesi graffe  $(" {\f{}}", " {\f{}}")$  sia da un ambiente.

4 D F

Nome  $Cognome(G, Ir)$ 

[Struttura del documento](#page-4-0) [Riferimenti incrociati](#page-46-0) [Norme tipografiche di base](#page-53-0) [Sezionamento del testo](#page-4-0) [Elenchi puntati e numerati](#page-21-0) [Impaginazione con L](#page-29-0)ATEX

I comandi prendono effetto fino alla fine del gruppo in cui sono racchiusi; tale gruppo può essere formato sia dalle parentesi graffe  $(" {\mathcal{F}}", " {\mathcal{F}}")$  sia da un ambiente.

Nel caso si voglia un comando globale si può usare \centering

\centering I sette gnomi di Zurigo

I sette gnomi di Zurigo

[Struttura del documento](#page-4-0) [Riferimenti incrociati](#page-46-0) [Norme tipografiche di base](#page-53-0) [Sezionamento del testo](#page-4-0) [Elenchi puntati e numerati](#page-21-0) [Impaginazione con L](#page-29-0)ATEX

I comandi prendono effetto fino alla fine del gruppo in cui sono racchiusi; tale gruppo può essere formato sia dalle parentesi graffe  $(" {\mathcal{F}}", " {\mathcal{F}}")$  sia da un ambiente.

Nel caso si voglia un comando globale si può usare  $\centerdot$  centering

\centering I sette gnomi di Zurigo

I sette gnomi di Zurigo

#### Attenzione!

Se non è chiuso in nessun gruppo, il comando prende effetto fino alla fine del documento!

[Sezionamento del testo](#page-4-0) [Elenchi puntati e numerati](#page-21-0) [Impaginazione con L](#page-29-0)ATEX

### Allineamento a destra e sinistra

\begin{flushright} La favola della fine del mondo \end{flushright}

La favola della fine del mondo

4 **D** F

E la dichiarazione corrispondente è  $\text{raggedleft}$ 

[Sezionamento del testo](#page-4-0) [Elenchi puntati e numerati](#page-21-0) [Impaginazione con L](#page-29-0)ATEX

### Allineamento a destra e sinistra

\begin{flushright} La favola della fine del mondo \end{flushright}

La favola della fine del mondo

E la dichiarazione corrispondente è  $\text{raggedleft}$ 

Analogamente per l'allineamento a sinistra si usa flushleft e \raggedright

[Sezionamento del testo](#page-4-0) [Elenchi puntati e numerati](#page-21-0) [Impaginazione con L](#page-29-0)ATFX

## Un esempio vale più di mille parole

#### esempio 2.5.tex

4 D F

 $\leftarrow$   $\leftarrow$   $\leftarrow$   $\leftarrow$ 

ExitEx

[Sezionamento del testo](#page-4-0) [Elenchi puntati e numerati](#page-21-0) [Impaginazione con L](#page-29-0)ATEX

# Spazi orizzontali

Per modificare l'altezza tra due oggetti si usa:

- \quad spazio 'piccolo'
- \qquad spazio 'medio'
- \qqquad spazio 'grande'
- \hspace{Xcm} spazio di "x" centimetri
- \hspace\*{Xcm} spazio di "x" centimetri, senza box che precede
- $\bullet$  \hspace{0.3\textwidth} spazio relativo (30% della larghezza del testo nella pagina)

[Sezionamento del testo](#page-4-0) [Elenchi puntati e numerati](#page-21-0) [Impaginazione con L](#page-29-0)ATEX

# Spazi verticali

Per lasciare uno spazio verticale bianco, va specificato con:

- \bigskip spazio 'grande'
- **\medskip spazio** 'medio'
- \smallskip spazio 'piccolo'
- \vspace{Xcm} spazio di X centimetri
- \vspace{0.3\textheight} spazio relativo (30% dell'altezza del testo nella pagina)

[Sezionamento del testo](#page-4-0) [Elenchi puntati e numerati](#page-21-0) [Impaginazione con L](#page-29-0)ATFX

## Un esempio vale più di mille parole

#### esempio 26.tex

4 D F

 $\leftarrow$   $\leftarrow$   $\leftarrow$   $\leftarrow$ 

ミトマミト

## A che punto siamo

### [Struttura del documento](#page-4-0) [Sezionamento del testo](#page-4-0) [Elenchi puntati e numerati](#page-21-0) **[Impaginazione con L](#page-29-0)ATEX**

### 2 [Riferimenti incrociati](#page-46-0)

- [Norme tipografiche di base](#page-53-0) [Evidenziare il testo](#page-53-0)
	- **•** [Sfizi tipografici](#page-67-0)
	- ["Dimensionare" il testo](#page-80-0)

<span id="page-46-0"></span> $\leftarrow$ 

## Cosa sono?

I riferimenti incrociati permettono di richiamare il numero di una nota, di una sezione, o di una figura o tabella o il numero di pagina di un particolare elemento che si desidera citare nel testo. In LATEX questi riferimenti vengono gestiti in modo automatico

## Cosa sono?

I riferimenti incrociati permettono di richiamare il numero di una nota, di una sezione, o di una figura o tabella o il numero di pagina di un particolare elemento che si desidera citare nel testo. In LATEX questi riferimenti vengono gestiti in modo automatico

#### Il bello di LAT<sub>EX</sub>

Il pacchetto hyperref trasforma i riferimenti incrociati in link, così da trasformare il documento in ipertesto. Anche l'indice viene inoltre trasformato in una serie di link.

 $\overline{q}_j$ It

## **Etichettare**

#### Nel testo del documento posso inserire delle label con il comando

Applico a questa slide una label \label{<nome>}

ΞÞ.

 $\sim$ 

4 **D** F

## Numero dell'elemento

Queste label possono essere richiamate in altre parti del documento con il comando:

La label si trova alla slide numero \ref{<nome>}.

La label si trova alla slide numero 41.

 $\leftarrow$ 

## Pagina dell'elemento

Queste label possono essere richiamate in altre parti del documento con il comando:

La label si trova alla pagina numero \pageref{<nome>}.

La label si trova alla pagina numero 50.

## Un esempio vale più di mille parole

#### esempio 2.7.tex

4 **D F** ∢ 母  $\blacktriangleright$   $\blacktriangleleft$ 

[Evidenziare il testo](#page-53-0) [Sfizi tipografici](#page-67-0) ["Dimensionare" il testo](#page-80-0)

## A che punto siamo

### [Struttura del documento](#page-4-0) [Sezionamento del testo](#page-4-0) [Elenchi puntati e numerati](#page-21-0) **[Impaginazione con L](#page-29-0)ATEX**

[Riferimenti incrociati](#page-46-0)

3 [Norme tipografiche di base](#page-53-0) [Evidenziare il testo](#page-53-0)

- **•** [Sfizi tipografici](#page-67-0)
- ["Dimensionare" il testo](#page-80-0)

<span id="page-53-0"></span>4 **D** F

[Evidenziare il testo](#page-53-0) [Sfizi tipografici](#page-67-0) ["Dimensionare" il testo](#page-80-0)

### Con grazie o senza grazie

#### In tipografia esistono tre principali famiglie di caratteri (font)

I font con le grazie (serif) chiamati anche "Roman"

I font senza le grazie (sans serif)

I font a larghezza fissa (typewriter)

4 **D** F

[Evidenziare il testo](#page-53-0) [Sfizi tipografici](#page-67-0) ["Dimensionare" il testo](#page-80-0)

## Uso dell'enfasi

Il testo enfatizzato si usa per nomi propri e titoli citati, nonché per enfatizzare il testo:

Ti accorgerai che è il \emph{tuo} re a rischiare di essere messo sotto scacco.

Ti accorgerai che è il tuo re a rischiare di essere messo sotto scacco.

4 **D** F

[Evidenziare il testo](#page-53-0) [Sfizi tipografici](#page-67-0) ["Dimensionare" il testo](#page-80-0)

## Uso del corsivo

Il corsivo (italico) si usa per parole straniere

Il calendario più provocatorio è \textit{Sexy Crash}, il nuovo calendario per camionisti.

Il calendario più provocatorio è Sexy Crash, il nuovo calendario per camionisti.

 $\overline{q}_j$ It

[Evidenziare il testo](#page-53-0) [Sfizi tipografici](#page-67-0) ["Dimensionare" il testo](#page-80-0)

## Differenza tra \emph e \textit

E importante separare i due ruoli logici del corsivo e ` dell'enfatizzato:

\textit{L'uomo primitivo \textit{non} conosceva il bar.}

L'uomo primitivo non conosceva il bar.

4 **D** F

[Evidenziare il testo](#page-53-0) [Sfizi tipografici](#page-67-0) ["Dimensionare" il testo](#page-80-0)

## Differenza tra \emph e \textit

E importante separare i due ruoli logici del corsivo e ` dell'enfatizzato:

\textit{L'uomo primitivo \textit{non} conosceva il bar.}

L'uomo primitivo non conosceva il bar.

\emph{L'uomo primitivo \emph{non} conosceva il bar.}

L'uomo primitivo non conosceva il bar.

# Uso del grassetto e del sottolineato

Il grassetto (boldface) si usa quasi esclusivamente per titoli di paragrafi o sezioni del documento

Per favore, \textbf{NON} usatelo nel testo di un documento

Per favore, NON usatelo nel testo di un documento

# Uso del grassetto e del sottolineato

Il grassetto (boldface) si usa quasi esclusivamente per titoli di paragrafi o sezioni del documento

Per favore, \textbf{NON} usatelo nel testo di un documento

Per favore, NON usatelo nel testo di un documento

Lo stile sottolineato (o il testo barrato) è messo a disposizione dal pacchetto ulem o soul. Se ne sconsiglia comunque l'uso all'interno del testo.

 $\overline{q}_j$ It

# Uso del maiuscoletto

Il maiuscoletto (small caps) si usa solo in bibliografia ed eccezionalmente per i nomi

L'insegna \textsc{Bar Sport} era molto bella, e il padrone del bar, Antonio detto Onassis, l'aveva pagata sessantamila lire nel lontano '65.

L'insegna Bar Sport era molto bella, e il padrone del bar, Antonio detto Onassis, l'aveva pagata sessantamila lire nel lontano '65.

# Uso di typewriter

Lo stile "macchina da scrivere" (typewriter) si usa per scrivere codice e comandi

Il \textit{database} dei pacchetti di \LaTeX\ deve essere rigenerato con il comando \texttt{texhash}

Il database dei pacchetti di LATEX deve essere rigenerato con il comando texhash

[Evidenziare il testo](#page-53-0) [Sfizi tipografici](#page-67-0) ["Dimensionare" il testo](#page-80-0)

# Uso di typewriter

Lo stile "macchina da scrivere" (typewriter) si usa per scrivere codice e comandi

Il \textit{database} dei pacchetti di \LaTeX\ deve essere rigenerato con il comando \texttt{texhash}

Il database dei pacchetti di LATEX deve essere rigenerato con il comando texhash

Per scrivere codice è meglio utilizzare l'ambiente verbatim o qualche altro pacchetto appositamente studiato (listings, fancyvrb)

 $\overline{q}_j$ It

[Evidenziare il testo](#page-53-0) [Sfizi tipografici](#page-67-0) ["Dimensionare" il testo](#page-80-0)

## Scrivere un indirizzo web

Per gli indirizzi web è conveniente utilizzare il comando  $\url$ 

visitate il nostro sito web all'indirizzo: \url{http://www.guit.sssup.it}

visitate il nostro sito web all'indirizzo: <http://www.guit.sssup.it>

[Evidenziare il testo](#page-53-0) [Sfizi tipografici](#page-67-0) ["Dimensionare" il testo](#page-80-0)

# Scrivere un indirizzo web

Per gli indirizzi web è conveniente utilizzare il comando  $\url$ 

visitate il nostro sito web all'indirizzo: \url{http://www.guit.sssup.it}

visitate il nostro sito web all'indirizzo: <http://www.guit.sssup.it>

#### Attenzione!

Se si vuole trasformare l'indirizzo in un link, è necessario caricare il pacchetto hyperref

[Evidenziare il testo](#page-53-0) [Sfizi tipografici](#page-67-0) ["Dimensionare" il testo](#page-80-0)

## Comandi di cambio carattere

Ecco i corrispettivi comandi globali delle precedenti dichiarazioni

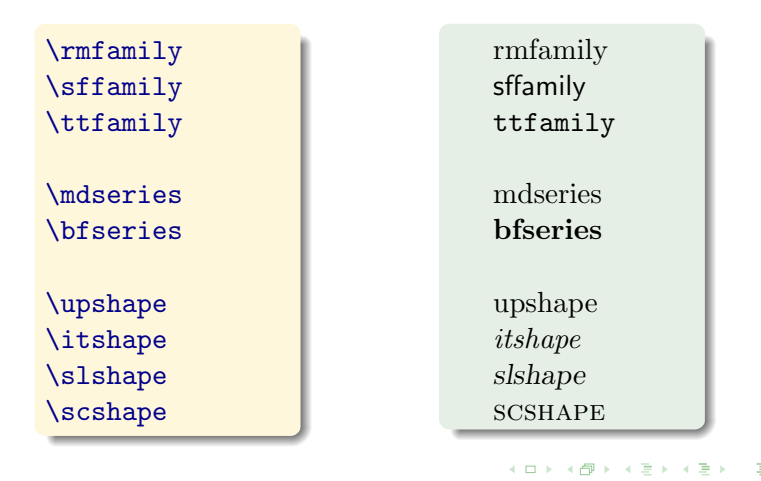

[Evidenziare il testo](#page-53-0) [Sfizi tipografici](#page-67-0) ["Dimensionare" il testo](#page-80-0)

### A che punto siamo

### [Struttura del documento](#page-4-0) [Sezionamento del testo](#page-4-0) [Elenchi puntati e numerati](#page-21-0) **[Impaginazione con L](#page-29-0)ATEX**

[Riferimenti incrociati](#page-46-0)

3 [Norme tipografiche di base](#page-53-0) [Evidenziare il testo](#page-53-0) **•** [Sfizi tipografici](#page-67-0) ["Dimensionare" il testo](#page-80-0)

<span id="page-67-0"></span>4 **D** F

[Evidenziare il testo](#page-53-0) [Sfizi tipografici](#page-67-0) ["Dimensionare" il testo](#page-80-0)

# Dash o hyphen

### Serve per scrivere parole composte e per andare a capo  $($ automatico in  $\angle$ FFX $)$

net-economy

net-economy

4 D F

重き

э

[Evidenziare il testo](#page-53-0) [Sfizi tipografici](#page-67-0) ["Dimensionare" il testo](#page-80-0)

4 0 8

 $\rightarrow$   $\overline{m}$   $\rightarrow$   $\rightarrow$ 

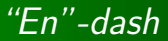

#### Serve per definire un intervallo tra due valori

pagine 45--67

pagine 45–67

Nome Cognome  $(G,\mathrm{Ir})$ 

э

ヨメ イヨメ

[Evidenziare il testo](#page-53-0) [Sfizi tipografici](#page-67-0) ["Dimensionare" il testo](#page-80-0)

## "Em"-dash

#### Serve per il discorso diretto o per l'inciso

--- Io ho un'idea --- disse Eolo, tirò una riga di coca ed esplose in uno starnuto.

Io ho un'idea — disse Eolo, tirò una riga di coca ed esplose in uno starnuto.

Possono essere attaccati o no, ma la scelta deve essere coerente.

[Evidenziare il testo](#page-53-0) [Sfizi tipografici](#page-67-0) ["Dimensionare" il testo](#page-80-0)

# Virgolette caporali

Si usano per citazioni o dialoghi (discorso diretto)

"<Non capisco perché il cane ululi in quel modo, quando io suono!"> esclamava George indignato\dots

Non capisco perch´e il cane ululi in quel modo, quando io suono!» esclamava George indignato...
[Evidenziare il testo](#page-53-0) [Sfizi tipografici](#page-67-0) ["Dimensionare" il testo](#page-80-0)

## Virgolette caporali

Si usano per citazioni o dialoghi (discorso diretto)

"<Non capisco perché il cane ululi in quel modo, quando io suono!"> esclamava George indignato\dots

Non capisco perch´e il cane ululi in quel modo, quando io suono!» esclamava George indignato...

#### Attenzione!

Sono necessari:

- babel con l'opzione italian
- o fontenc con l'opzione T1

[Evidenziare il testo](#page-53-0) [Sfizi tipografici](#page-67-0) ["Dimensionare" il testo](#page-80-0)

## Virgolette inglesi

Si usano per intercitazioni, dialoghi interni o senso speciale

Subito nel bar si sparse la voce: ''Hanno mangiato la Luisona $\mathbb{P}$ '.

Subito nel bar si sparse la voce: "Hanno mangiato la Luisona!".

<span id="page-73-0"></span>4 **D** F

[Evidenziare il testo](#page-53-0) [Sfizi tipografici](#page-67-0) ["Dimensionare" il testo](#page-80-0)

## Nomi abbreviati

Il seguente blocco riporta un banale errore

Lo portammo in ospedale. In astanteria c'era il signor M. Rossi che scatarrava a mitraglia come gli effetti speciali di Rambo.

<span id="page-74-0"></span> $\leftarrow$ 

## Nomi abbreviati

Il seguente blocco riporta un banale errore

Lo portammo in ospedale. In astanteria c'era il signor M. Rossi che scatarrava a mitraglia come gli effetti speciali di Rambo.

Lo portammo in ospedale. In astanteria c'era il signor M. "Rossi che scatarrava a mitraglia come gli effetti speciali di Rambo.

Lo portammo in ospedale. In astanteria c'era il signor M. Rossi che scatarrava a mitraglia come gli effetti speciali di Rambo.

Le iniziali vanno separate da uno spazio inse[ca](#page-74-0)[bil](#page-76-0)[e](#page-73-0)

# Legature (ties)

Le legature servono ad evitare che due caratteri vicini collidano:

l'effetto di tale collisione è spesso spiacevole alla vista.

LAT<sub>EX</sub> effettua automaticamente le *legature* per quei caratteri che le prevedono. Confronta:

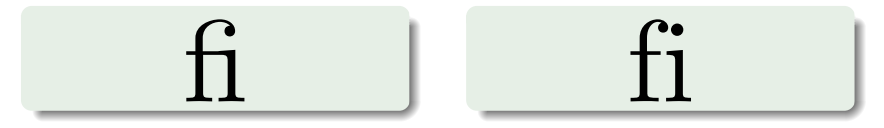

Altre legature sono: "ff", "fl", "ffl".

4 **D** F

<span id="page-76-0"></span> $\overline{q}_j$ It

[Evidenziare il testo](#page-53-0) [Sfizi tipografici](#page-67-0) ["Dimensionare" il testo](#page-80-0)

# Legature (ties)

Nel caso di parole composte è necessario rompere le legature inserendo il comando  $\{\}$  tra le lettere in questione

non offline ma off{}line

# non offline ma offline

4 **D** F

 $\overline{q}_j$ It

[Evidenziare il testo](#page-53-0) [Sfizi tipografici](#page-67-0) ["Dimensionare" il testo](#page-80-0)

#### Puntini di sospensione

I puntini solo sempre e solo tre; mai inserire a mano tre punti separati

Dieci yogurth scaduti, una ricotta semovente e una confezione di bende e cerotti (chissà perché mia moglie ne ha sempre una di scorta\dots).

Dieci yogurth scaduti, una ricotta semovente e una confezione di bende e cerotti (chissà perché mia moglie ne ha sempre una di scorta. . . ).

## Ellissi o omissione

Tra parentesi graffe, i punti di sospensione sono usati per indicare un'omissione in una citazione

[\dots] malgrado l'attacco di sorpresa abbiamo provocato una certa disorganizzazione, tanto che per i primi dieci minuti i nostri uomini si sono sparati l'uno contro l'altro.

[...] malgrado l'attacco di sorpresa abbiamo provocato una certa disorganizzazione, tanto che per i primi dieci minuti i nostri uomini si sono sparati l'uno contro l'altro.

[Evidenziare il testo](#page-53-0) [Sfizi tipografici](#page-67-0) ["Dimensionare" il testo](#page-80-0)

#### A che punto siamo

#### [Struttura del documento](#page-4-0) [Sezionamento del testo](#page-4-0) [Elenchi puntati e numerati](#page-21-0) **[Impaginazione con L](#page-29-0)ATEX**

[Riferimenti incrociati](#page-46-0)

- 3 [Norme tipografiche di base](#page-53-0) [Evidenziare il testo](#page-53-0) **•** [Sfizi tipografici](#page-67-0)
	- ["Dimensionare" il testo](#page-80-0)

<span id="page-80-0"></span>4 **D** F

[Evidenziare il testo](#page-53-0) [Sfizi tipografici](#page-67-0) ["Dimensionare" il testo](#page-80-0)

#### Rimpicciolire il carattere

Per rimpicciolire il carattere si usano i seguenti comandi racchiusi tra due " {" " }" o posizionati all'interno di ambienti

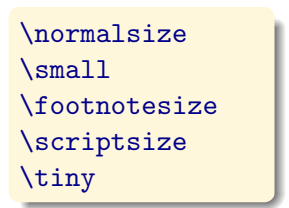

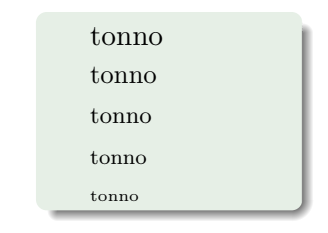

4 **D** F

[Evidenziare il testo](#page-53-0) [Sfizi tipografici](#page-67-0) ["Dimensionare" il testo](#page-80-0)

## Ingrandire il carattere

Per aumentare il carattere si usano i seguenti comandi racchiusi tra due " {" " }" o posizionati all'interno di ambienti

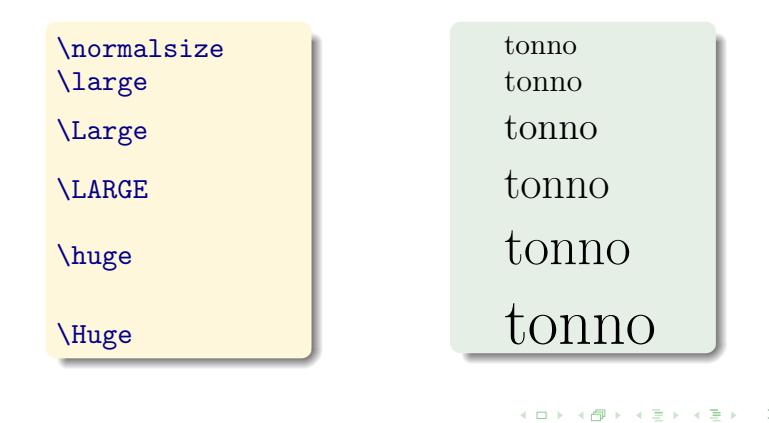

[Evidenziare il testo](#page-53-0) [Sfizi tipografici](#page-67-0) ["Dimensionare" il testo](#page-80-0)

#### Ingrandire il carattere

Se inserito nel testo il comando avrà effetto da quel punto fino alla fine del documento

La dialettica escatologica come cura \Large per le emorroidi

La dialettica escatologica come cura per le emorroidi

4 **D** F

## Ingrandire il carattere

Se inserito nel testo il comando avrà effetto da quel punto fino alla fine del documento

La dialettica escatologica come cura \Large per le emorroidi

La dialettica escatologica come cura per le emorroidi

#### Attenzione!

E buona norma non far variare inutilmente la dimensione del ` carattere all'interno di blocchi di testo

[Evidenziare il testo](#page-53-0) [Sfizi tipografici](#page-67-0) ["Dimensionare" il testo](#page-80-0)

#### Un esempio vale più di mille parole

#### esempio 28.tex

ExitEx

4 **D F** ⊣ n⊒  $\blacktriangleright$   $\blacktriangleleft$ 

[Evidenziare il testo](#page-53-0) [Sfizi tipografici](#page-67-0) ["Dimensionare" il testo](#page-80-0)

E anche per oggi abbiamo finito. . .

# Grazie e alla prossima lezione

#### Cosa impareremo la prossima volta

- **· oggetti flottanti** identificati e non
- **•** come realizzare le **tabelle**
- **formule matematiche** allo stato dell'arte
- **•** gestire i **riferimenti bibliografici** in modo semplice ed efficiente

 $\overline{q}_j$ It